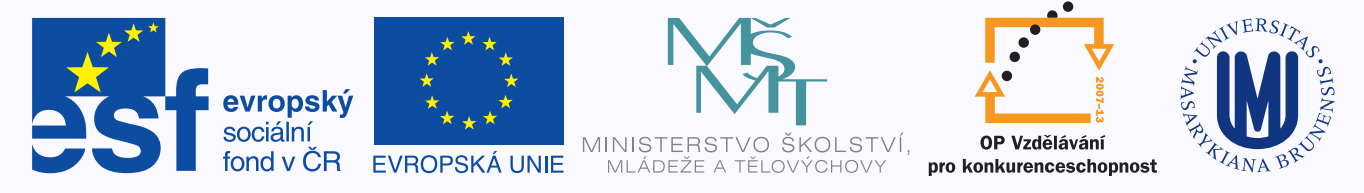

#### INVESTICE DO ROZVOJE VZDĚLÁVÁNÍ

# Základy počítačové sazby v systému LATEX

Roman Plch Ústav matematiky a statistiky PřF MU

16. 3. 2012

## **Vznik a historie T<sub>E</sub>Xu**

- 1977, "Mathematics books and journals do not look as beautifull as they used to", *Donald Ervin Knuth*, profesor Stanfordské univerzity.
- 1978, první verze
- 1980, založena organizace sdružující uživatele T<sub>EXu</sub>, TUG (TeX Users Group)
- 1990, vzniká CSTUG
- 1992, zmrazení dalšího vývoje
- Dnes už Knuth T<sub>E</sub>X dále nevyvíjí, ale pouze opravuje chyby, o kterých se dozví (a kterých je dnes však už velice málo). Aktuální verze je 3,14159.

## Co je T<sub>E</sub>X?

- sázecí autorský systém
- programovatelný, t.j. s vlastním makrojazykem (byl v něm například pro zábavu implementován interpret jazyka BASIC) √
- dávkový: ze vstupu \$c=\sqrt{a^2+b^2}\$ dostaneme  $c = \sqrt{a^2 + b^2}$
- portabilní (od Atari či dvoudisketového PC XT po Cray)
- stabilní (\$256 za nalezení chyby)
- dobře dokumentovaný (vyšel knižně)
- volně šiřitelný
- s výstupem na zařízení nezávislým

## **Co TEX není**

- editor
- program na grafiku (na to slouží komplementární program METAFONT přibližně stejné velikosti)
- WYSIWYG (nadstavby jako LyX existují)
- $\bullet$ rychle naučitelný

### **Algoritmy**

- Řádkový zlom T<sub>E</sub>X načte do paměti celý obsah odstavce jako jednu linku a několikrát se ho pokusí nalámat. Bere přitom v potaz mnoho proměnných a typografických pravidel. Matematicky řečeno hledá hledá minimum jakési "cenové" funkce.
- **Dělení slov** T<sub>E</sub>X může současně pracovat s maximálně 256 jazyky. Má uloženy tabulky se vzory dělení slov. Algoritmus pro dělení slov navrhl Frank M. Liang.
- **Stránkový zlom** vzhledem k exponenciální složitosti algoritmu optimalizujícího vzhled celého dokumentu T<sub>EX</sub> optimalizuje vzhled jediné strany. Nastavením parametrů lze určit vhodnost zlomu v tom kterém místě.
- **Matematická sazba** Knuth věnoval sazbě matematiky mimořádnou pozornost. Propracovanost matematické sazby nemá obdoby v žádném jiném (ani komerčním) systému.

TEX jako takový obsahuje zhruba 300 základních značkovacích příkazů. Pomocí makrojazyka, který je součástí T<sub>E</sub>Xu, můžeme vytvářet nové sázecí příkazy. Takto vznikla také spousta více či méně známých formátů T<sub>E</sub>Xu:

• plainT<sub>E</sub>X

Tento formát naprogramoval sám autor T<sub>E</sub>Xu Donald Knuth. PlainT<sub>E</sub>X rozšiřuje počet příkazů, které může uživatel použít, na devět set. Vyžaduje schopnost programátorského myšlení, protože většinu maker si musí uživatel vytvořit a odladit sám.

•  $\mathbb{A}$ FX

Je nadstavbou T<sub>E</sub>Xu vytvořenou panem Leslie Lamportem. Byl vytvořen zejména proto, aby zjednodušil sazbu dokumentů v T<sub>E</sub>Xu a zpřístupnil tak jinak poněkud složitý jazyk běžnému uživateli.

#### $\bullet$  AMS-T<sub>F</sub>X

Formát napsaný původně pro Americkou Matematickou společnost.

### **Tvorba dokumentu**

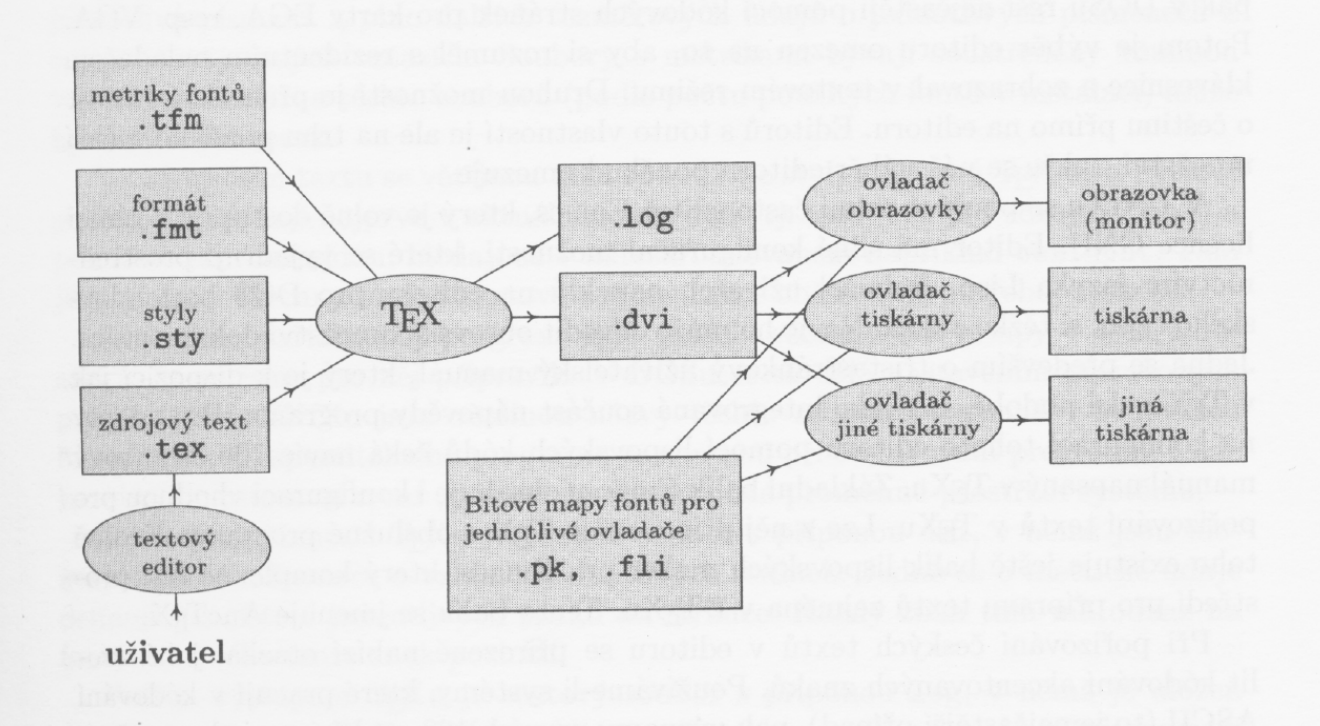

• Editorem vytváříme zdrojový dokument .tex.

(Na Windows např. PSPAD: <http://www.pspad.com/>). Případně použijeme integrované prostředí, např. Texmaker – [http://www.xm1math.net/](http://www.xm1math.net/texmaker/) [texmaker/](http://www.xm1math.net/texmaker/) nebo TeXworks – <http://www.tug.org/texworks/>, obě jsou multiplatformní. Pro kratší dokumenty je možné vyzkoušet i některou online instalaci – např. na <https://www.writelatex.com/>.

- Zdrojový dokument zpracujeme  $T_F Xem$  přitom se načítá soubor zvaný formát  $(\cdot, \text{fmt})$  – předzpracovaná sbírka T<sub>E</sub>Xových maker k rychlému natažení. Další nezbytností jsou písma. Samotný TEX se však nestará o to, jak takové písmeno vypadá. Proto TEX nenačítá samotná písmena, ale pouze informaci o šířkách a výškách písmen, ligaturách, sklonu a dalších hodnotách. Tato souhrnná informace o písmu se nazývá metrika. V případě T<sub>E</sub>Xu má příponu .tfm.
- Po skončení práce T<sub>E</sub>Xu získáme (kromě pomocných souborů) soubor DVI (DeVice Independent). Je to soubor, který popisuje, kam se  $T_F X$  rozhodl umístit texty. Kromě toho může obsahovat speciální značky pro výstupní zařízení, jejichž pomocí se do T<sub>E</sub>Xu implementují barvy, podpora obrázků a další. Tento soubor si již můžeme prohlédnout DVI prohlížečem.
- Často jej však použijeme pro převod do jiného výstupního formátu Post-Scriptu (pomocí programu dvips).

#### **Minimální kostra dokumentu**

```
\documentclass[12pt,a4paper]{article}
\usepackage[utf8]{inputenc}
\usepackage[T1]{fontenc}
\usepackage[czech]{babel}
\begin{document}
TĚLO DOKUMENTU
\end{document}
```
#### • Postscript (PS):

Jazyk PostScript byl navržen firmou Adobe v roce 1985 jako jazyk pro popis stránek. Díky svým rozsáhlým možnostem se však brzy stal i formátem používaným k přenosu obrázků mezi aplikacemi.

- zapouzdřený PostScript (Encapsulated PostScript EPS): Od normálního strukturovaného PostScriptu se příliš neliší – jediný zásadní rozdíl je v tom, že neobsahuje žádné příkazy pro nastavení zařízení či souřadného systému a nemanipuluje s interpretem tak, aby to ovlivnilo zpracování ostatních částí dokumentu. Některé PostScriptové příkazy tedy formát EPS zcela zakazuje, jiné omezuje. Aplikace pro EPS připraví prostředí (souřadný systém) tak, aby byl obrázek ve správné poloze a velikosti. K tomu jí napomáhá informace o ohraničujícím rámu (Bounding Box), která se nachází ve strukturovaných komentářích každého EPS souboru.
- Portable Document Format (PDF):

Interpretace postscriptového kódu je poměrně složitá a relativně pomalá. PostScript je navíc textový formát, což zvyšuje velikost souborů. Formát PDF přebral ideu popisu stránky, ovšem vyřadil všechny programovací konstrukce. Naproti tomu přidal podporu komprese celého kódu, kryptografie, náhledů stran, hypertextových odkazů, appletů, barevných profilů ICC aj.

### **Zdroje informací, software**

- Instalace TeXlive přes internet: [http://www.tug.org/texlive/](http://www.tug.org/texlive/acquire-netinstall.html) [acquire-netinstall.html](http://www.tug.org/texlive/acquire-netinstall.html)
- $C_{\mathcal{S}} TUG:$  <http://www.cstug.cz/>
- $\bullet$  Archív CTAN· <http://www.ctan.org/>
- Konference a news skupiny: <http://www.cstug.cz/diskuze-index.html>
- Kurs LAT<sub>F</sub>Xu: [https://www.math.muni.cz/~plch/index.php?page=](https://www.math.muni.cz/~plch/index.php?page=main/vyuka/M5751/M5751&lang=CZ) [main/vyuka/M5751/M5751&lang=CZ](https://www.math.muni.cz/~plch/index.php?page=main/vyuka/M5751/M5751&lang=CZ)
- Ghostview, Ghostscript: <http://www.cs.wisc.edu/~ghost/index.html>
- Adobe Reader:

<http://www.adobe.com/products/acrobat/readstep2.html>

### **Literatura**

- [1] Beran V.: *Aktualizovaný typografický manuál*, nakladatelství Manuál, 2003.
- [2] Čechová L., Plch R.: *Sázíme v LATEXu diplomovou práci z matematiky*, skriptum MU Brno, 2003.
- [3] Goossens M., Rahtz S., Mittelbach F.: *The LATEX Companion*, Addison-Wesley, 1994.
- [4] Goossens M., Rahtz S., Mittelbach F.: *The LATEX Graphics Companion*, Addison-Wesley, 1997.
- [5] Grätzer G.: *Math into LATEX*, Third Edition, Birkhäuser Boston, 2000.
- [6] Kočer M.: *Ne příliš stručný úvod do systému LATEX2e*, dostupné online na [http://www.penguin.cz/~kocer/texty/](http://www.penguin.cz/~kocer/texty/lshort2e/lshort2e-cz.pdf) [lshort2e/lshort2e-cz.pdf](http://www.penguin.cz/~kocer/texty/lshort2e/lshort2e-cz.pdf), 1998.
- [7] Rybička J.: LATEX *pro začátečníky, 3. vydání*, KONVOJ, Brno, 2003.
- [8] Satrapa P.: LATEX *pro pragmatiky*, dostupné online na [http://www.nti.](http://www.nti.tul.cz/~satrapa/docs/latex/) [tul.cz/~satrapa/docs/latex/](http://www.nti.tul.cz/~satrapa/docs/latex/), 2011.